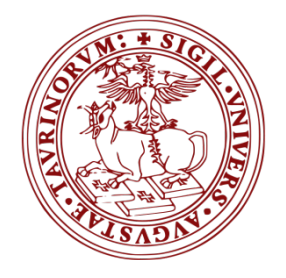

Università degli studi di Torino

Dipartimento delle Scienze di Sanità Pubblica e Pediatriche

Master in Cure Palliative e Terapia del dolore **(Arial 16)**

> Titolo dell'elaborato **(Arial 20)**

**Studente (Arial 16)**

> Anno Accademico 2019/20 **(Arial 16)**

# **1. Struttura della relazione**

#### **Abstract**

Sintesi dell'intero elaborato strutturato secondo IMRaD. (max 300 parole)

#### **Introduzione**

Deve comprendere la presentazione del problema affrontato e il razionale scientifico

### **Obiettivo**

Descrivere lo scopo del lavoro; descrive cosa si intende ottenere attraverso la conduzione di questo lavoro

#### **Materiali e Metodi**

Deve contenere la descrizione della strategia di ricerca adottata, ovvero:

- Il quesito di EBP. Nel caso si utilizzi un quesito di foreground questo dovrà essere presentato sia in forma narrativa sia scomposto negli elementi del P.I.C.O.
- Le banche dati utilizzate e per ognuna di esse la stringa di ricerca adottata
- I criteri di scelta degli articoli adottati

# **Risultati**

Presentare:

- il numero e le tipologie di articoli individuati per ogni database (es. 1 trial, 5 revisioni sistematiche ecc.)
- La procedura di selezione delle fonti bibliografiche e le principali motivazioni che hanno sostenuto la scelta degli articoli selezionati
- Sintesi narrativa delle evidenze trovate seguita da una tabella sinottica che descrive i contenuti salienti degli articoli (Vedi esempio Tabella 1). Questi devono essere letti e analizzati in versione full text.

# **Discussione**

Deve contenere:

- il confronto di evidenze ottenute dalle differenti pubblicazioni evidenziando similitudini e divergenze e discutendo le possibili ragioni di queste ultime.
- L'analisi delle possibili implicazioni per l'applicazione nella pratica clinica infermieristica delle evidenze trovate.

# **Conclusione**

Deve contenere

- Riepilogo della risposta al quesito
- Identificare possibili percorsi di sviluppo futuri
- Descrivere le criticità incontrate rispetto allo svolgimento del mandato e i dubbi rimasti

#### **Bibliografia**

Citare le fonti bibliografiche utilizzando uno stile accreditato a scelta tra Vancouver e Harvard style

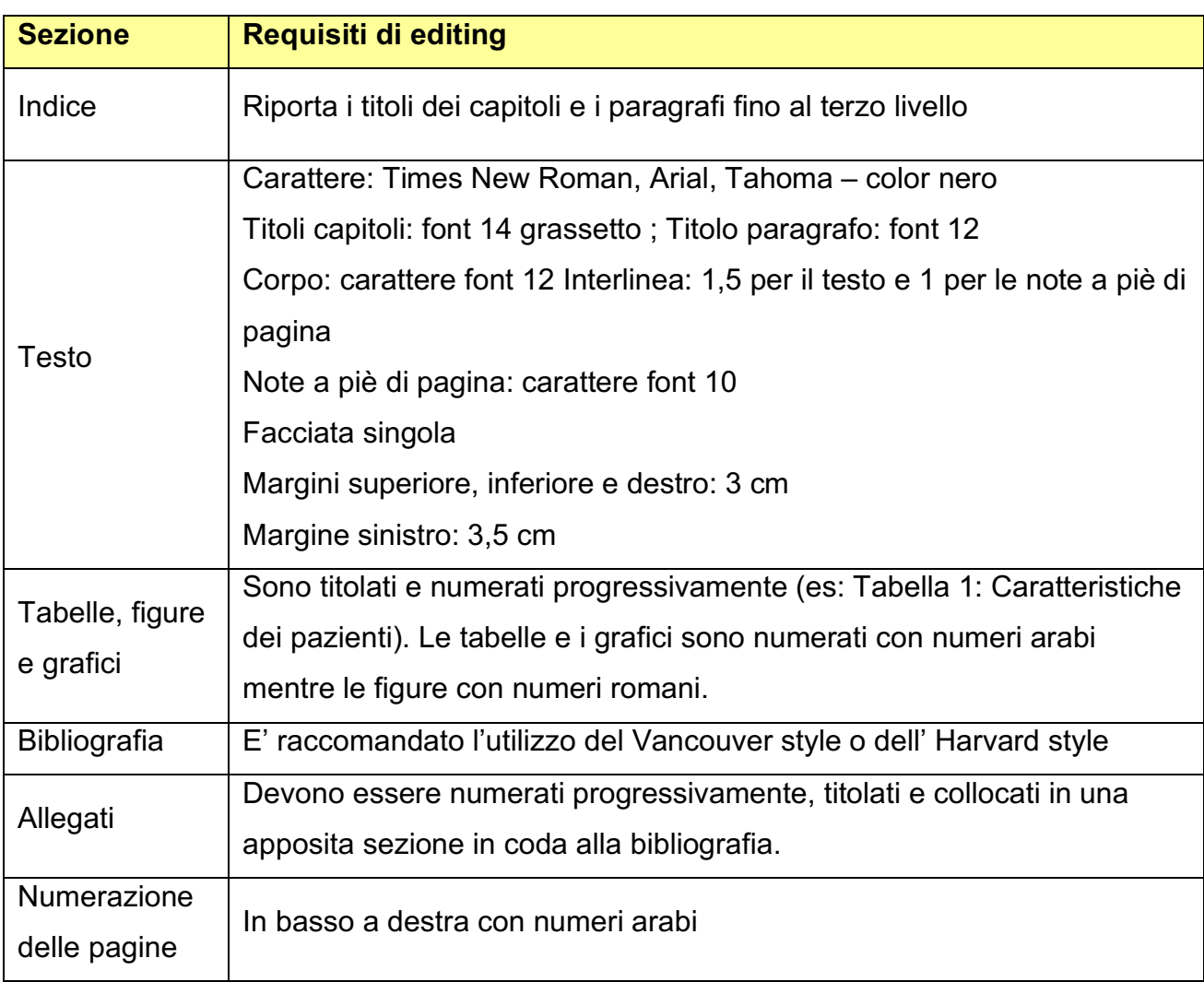

# **2. Norme generali di Editing per la stesura di una relazione**

# **tabella 1. Caratteristiche degli studi (Esempio)**

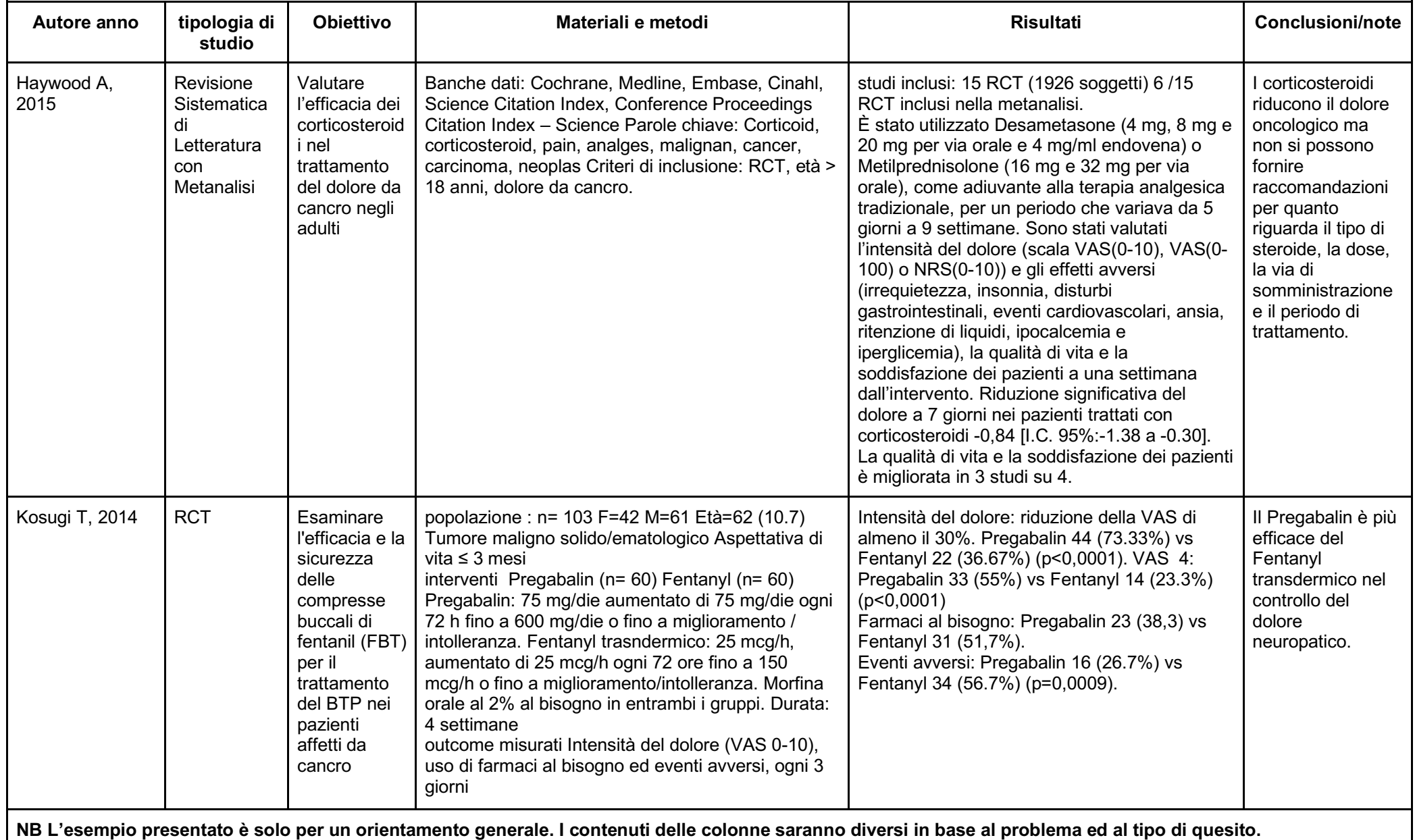